### Polarization Analyzed SANS

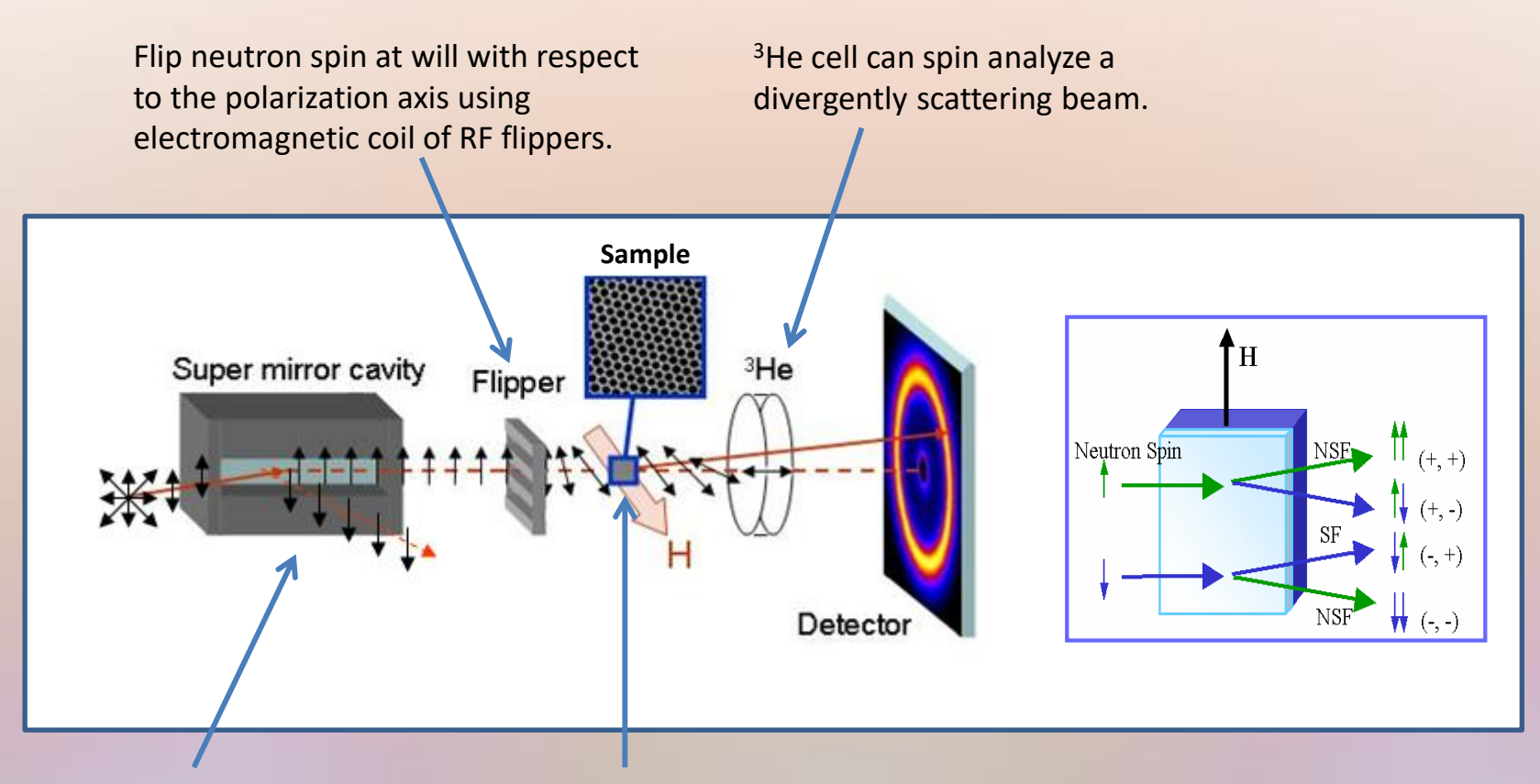

**H** defines polarization axis. Select out one spin orientation. Structural scattering does not flip neutron spins; magnetic scattering can (provides means to separate the two).

1

- I. Spin leakage correction (Reduction, J. Appl. Cryst. 45, 546-553, 2012)
- II. Magnetic interpretation of cross-sections (Analysis, J. Appl. Cryst. 45, 554-565, 2012).

## **Standard** Instrumental Data Corrections

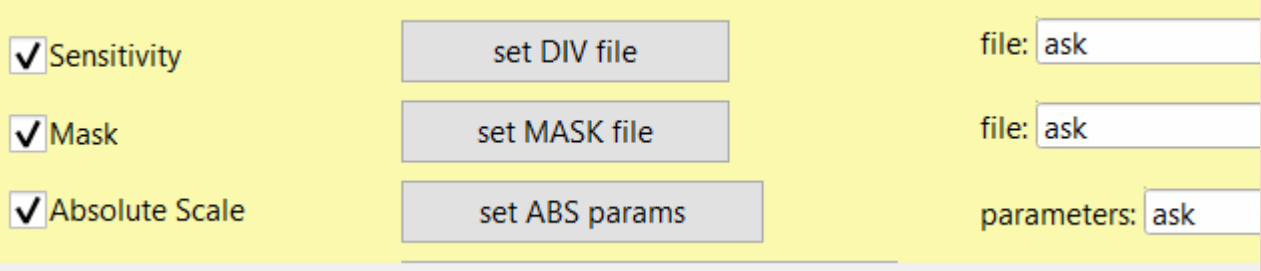

- 2D **Detector Sensitivity**: Corrects for bad pixels with DIV file
- **Absolute Scaling**: Normalize to Incident Beam Intensity
- **Mask** scattering from detector edges and "bad" spots

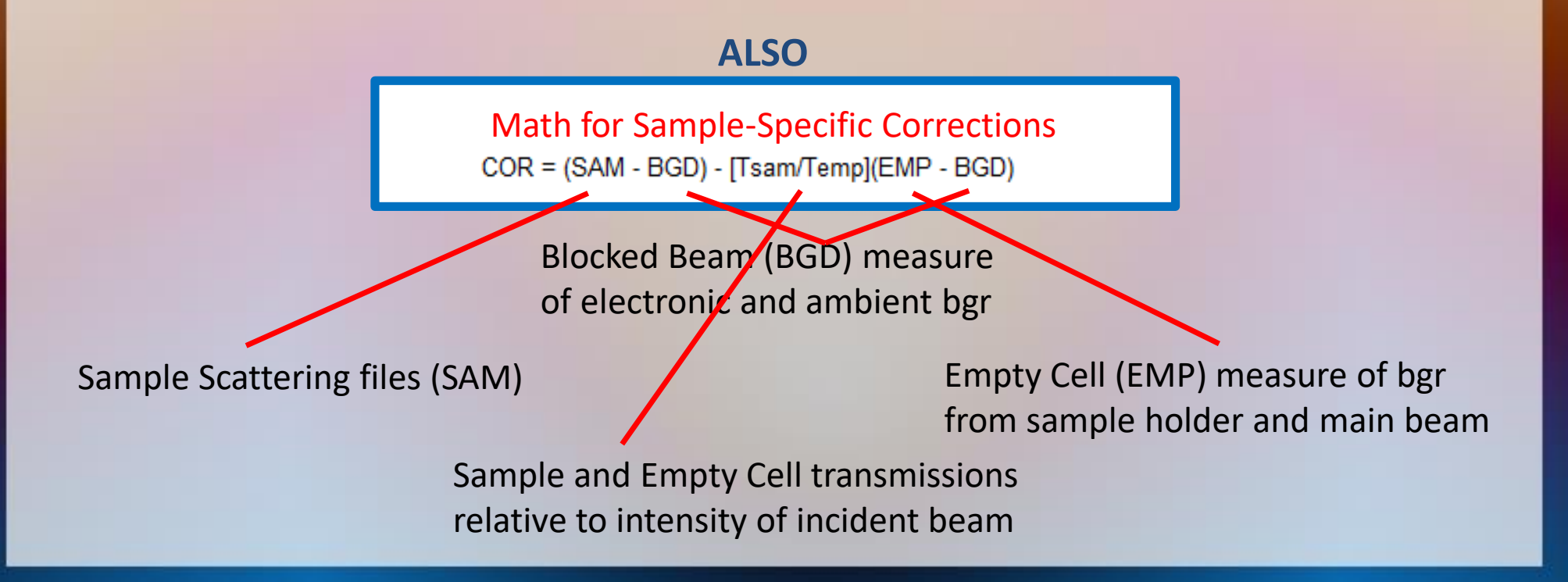

### Polarization Correction

### Before correction structural Bragg peak dominates

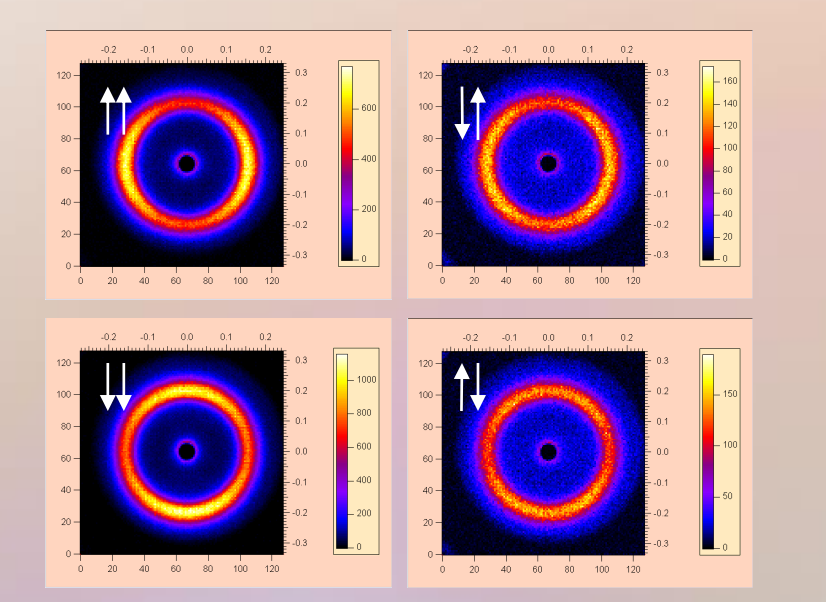

### After correction four-fold magnetic symmetry becomes apparent

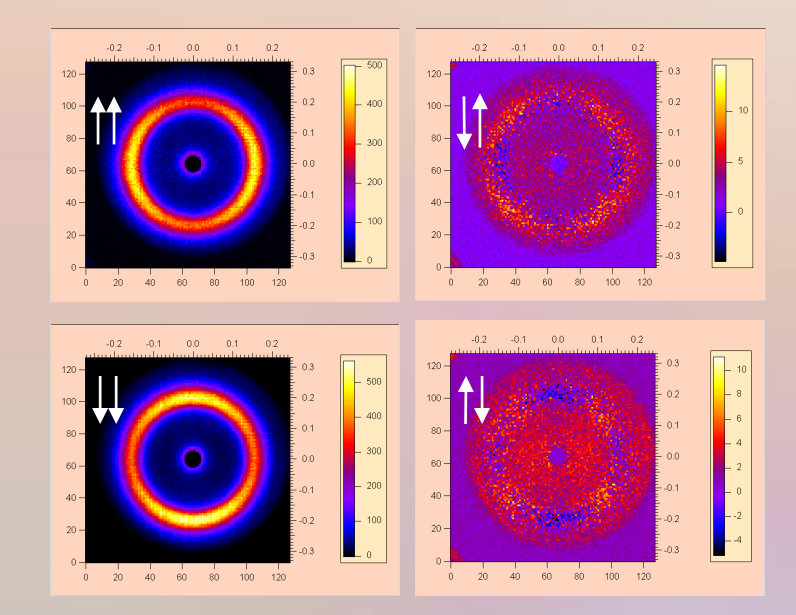

Non spin-flip contains structural scattering and usually is much more intense than magnetic-only spin-flip. Thus, spin-flip is more strongly affected by leakage.

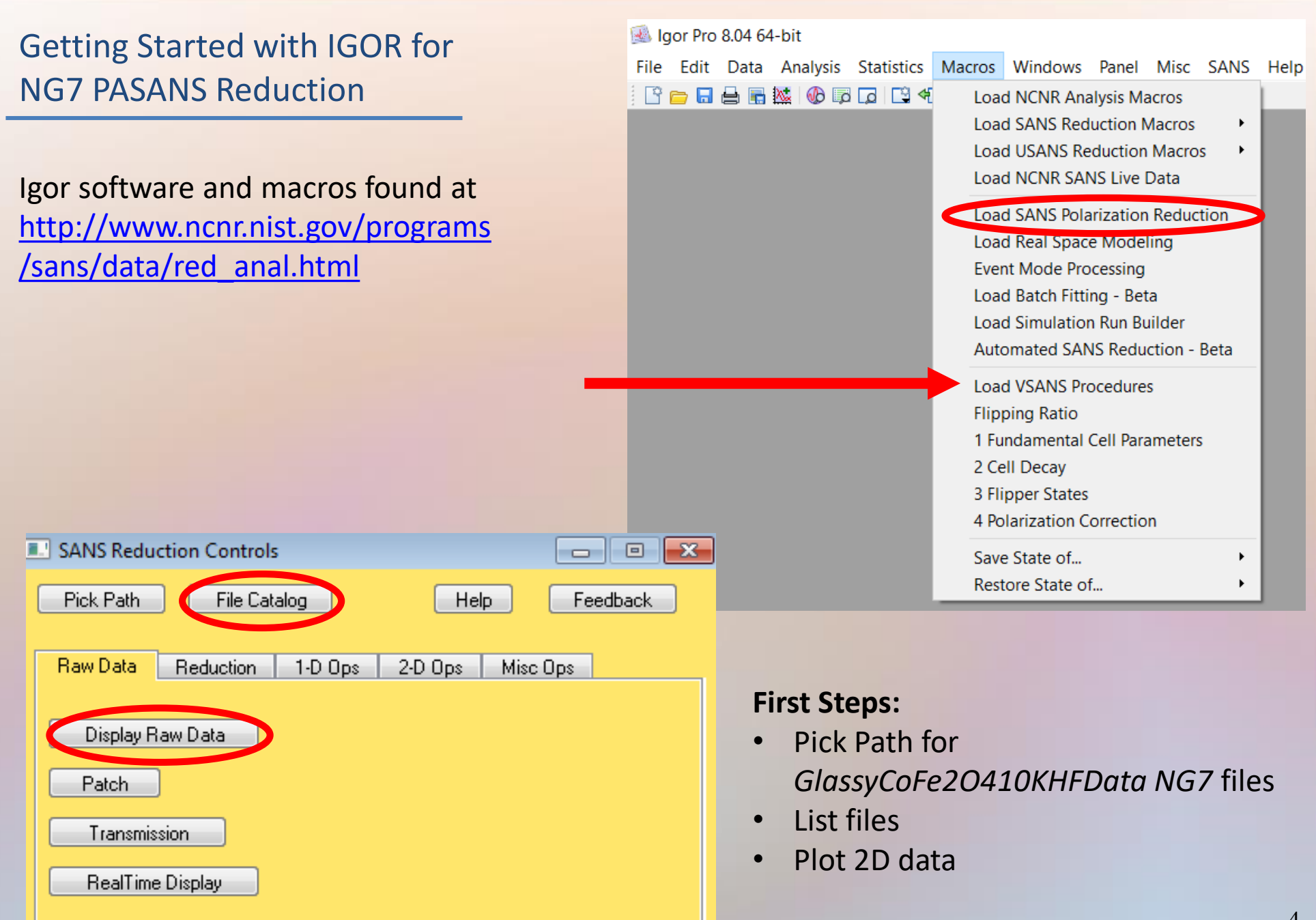

### **Checklist of files needed:**

- Open Beam transmission (SM IN, 3HE OUT) for absolute scaling at every detector distance [often obtained during alignment]
- Sample transmission (SM IN, 3HE OUT) needed for absorption scaling
- Blocked beam transmission for each detector distance
- Blocked beam scattering for each detector distance

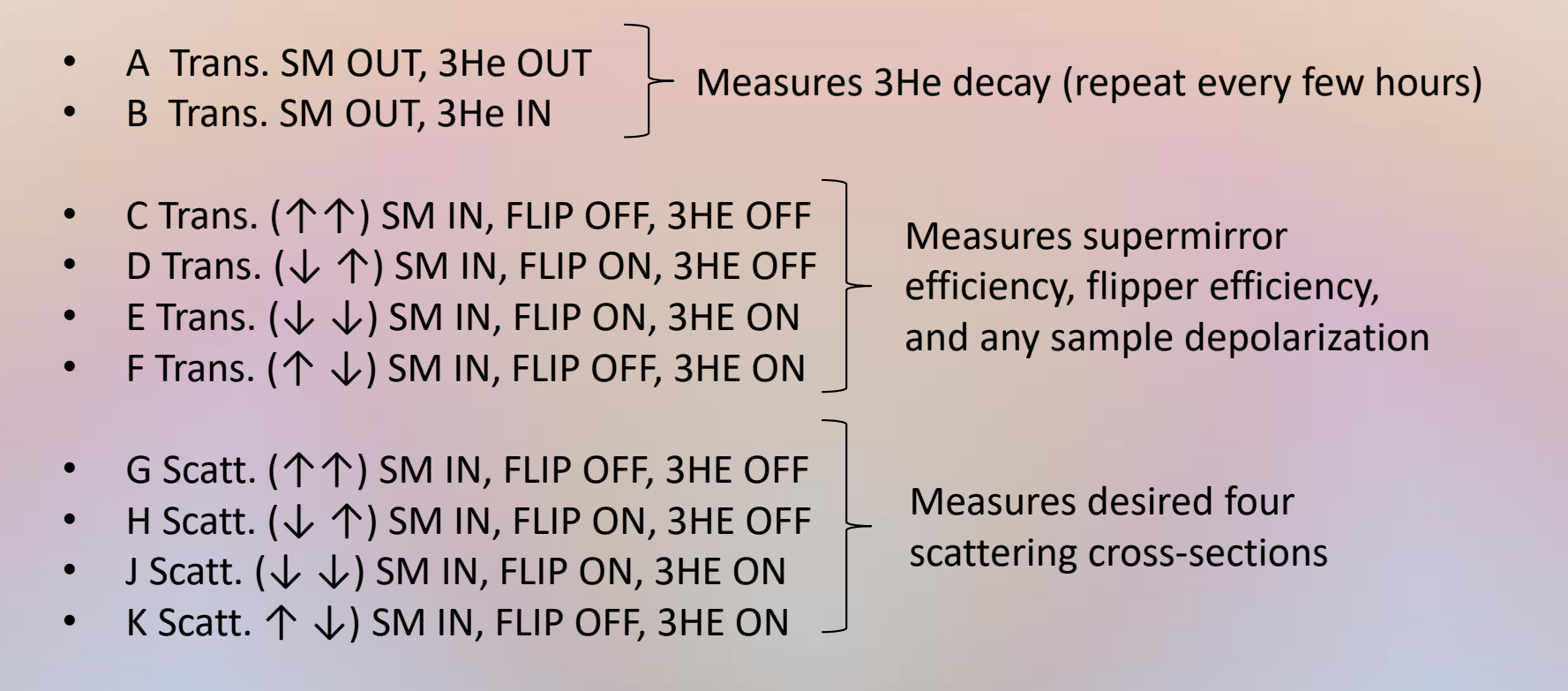

**Measurement conditions**: 1) Sample at 10K and 1.2T with 3.5m and 14m detector settings 2) Empty at RmT and 0.07T with 3.5m and 14m detector settings

#### 1) List files to make two tables

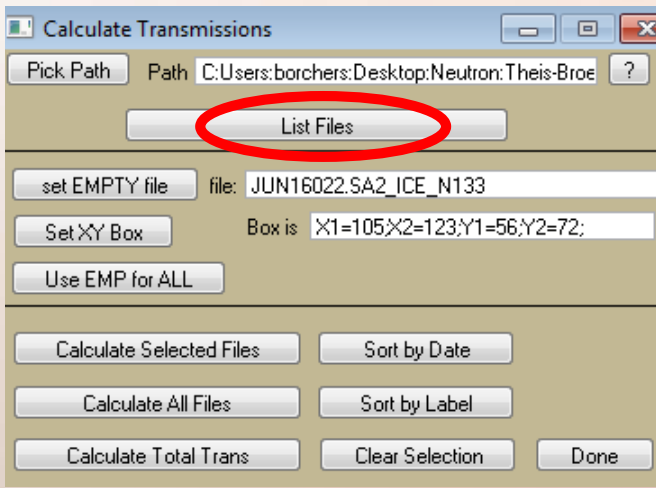

#### 2) Associate Sample Trans files with corresponding Open Beam file

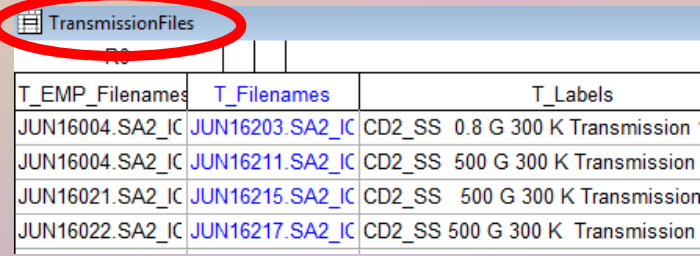

#### 3) Associate Sample Scatt files with corresponding Sample Trans file

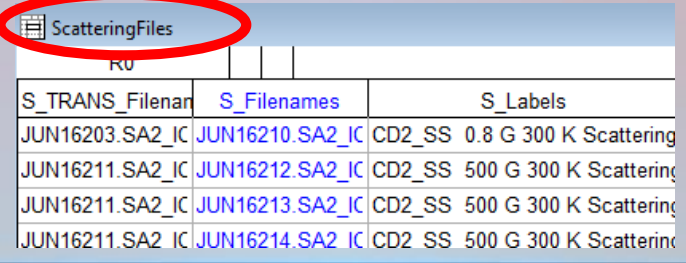

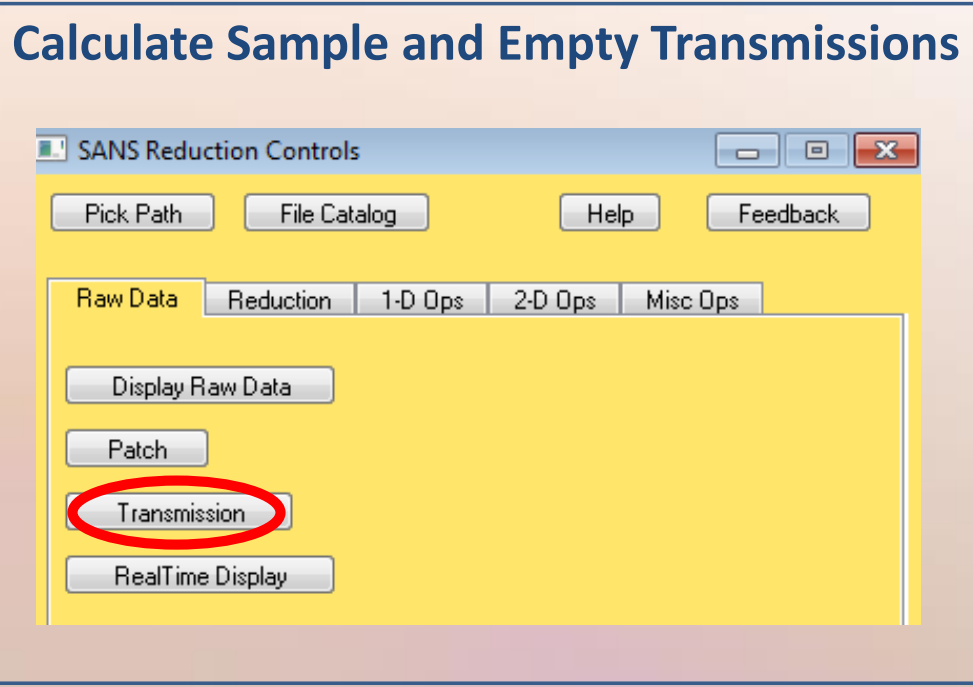

#### 4) Set region of Open Beam to use for normalization. Calculate Transmission.

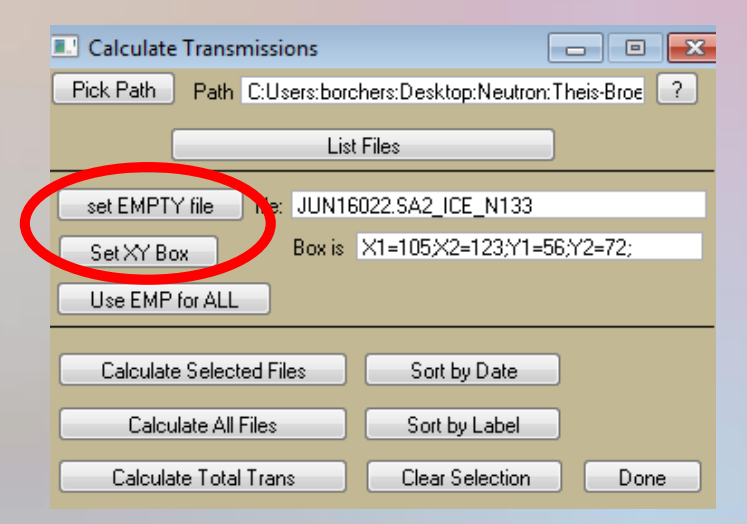

### Reducing Polarized Data in Four Easy Steps

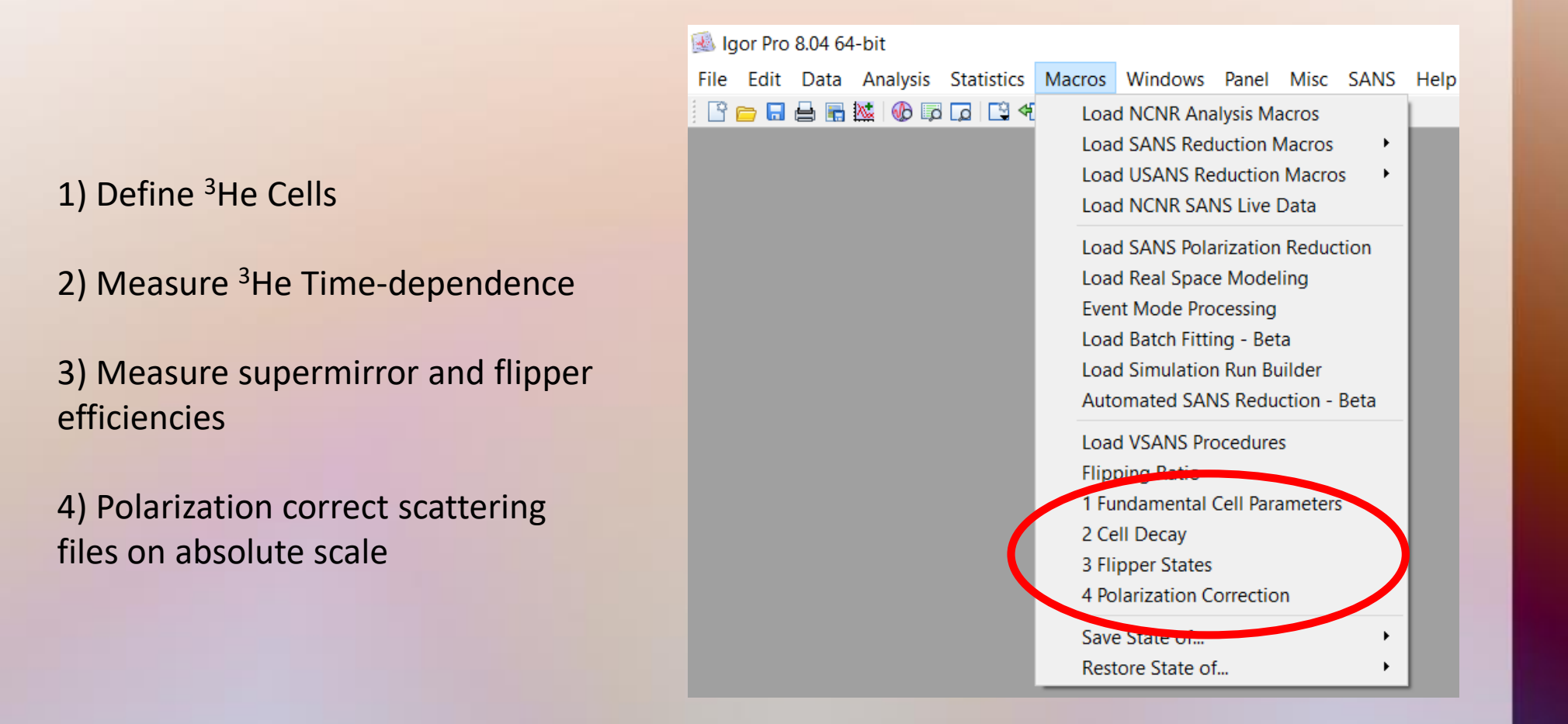

## Step 1: Define Your <sup>3</sup>He Cells

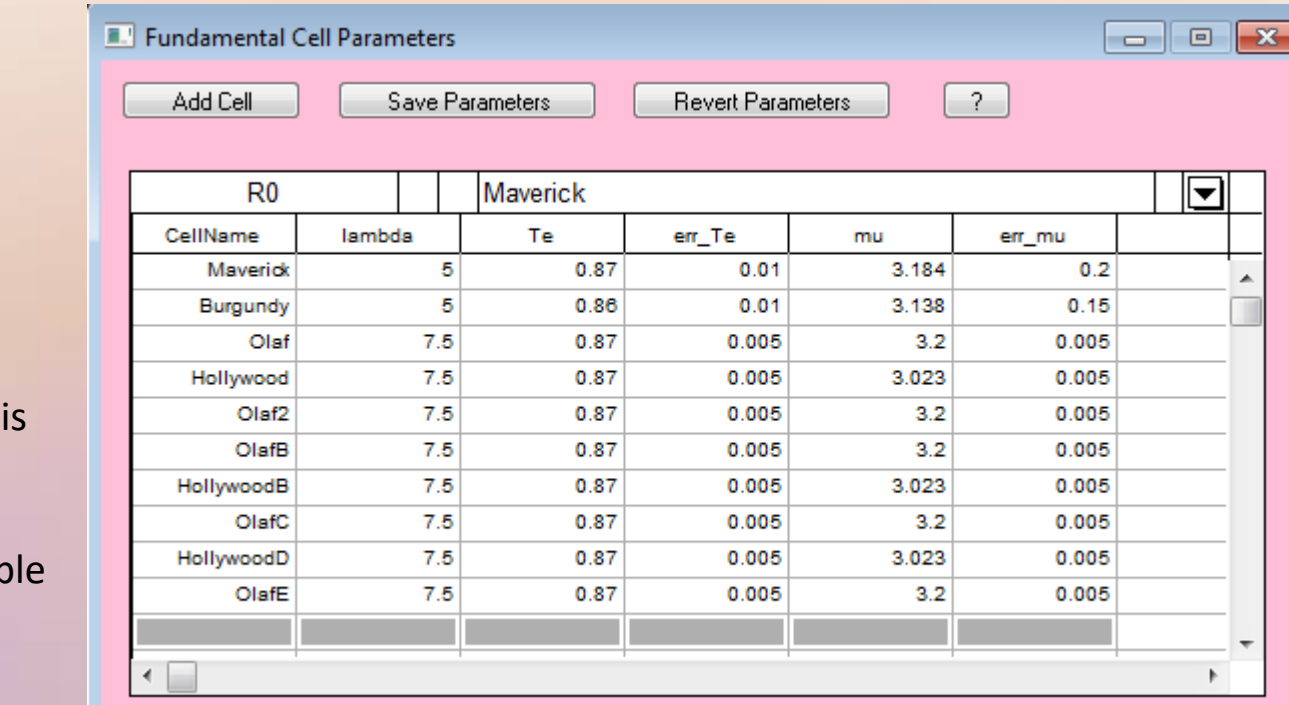

**What you need to know**: Every <sup>3</sup>He analyzer cell has its own decay curve.

- $T_{E}$  (transmission of glass) is known *a priori*
- $\cdot$   $\mu$  (effective cell path length) known *a priori*
- Nominal values will be available within the IGOR framework.

## Step 2: <sup>3</sup>He Decay Curve

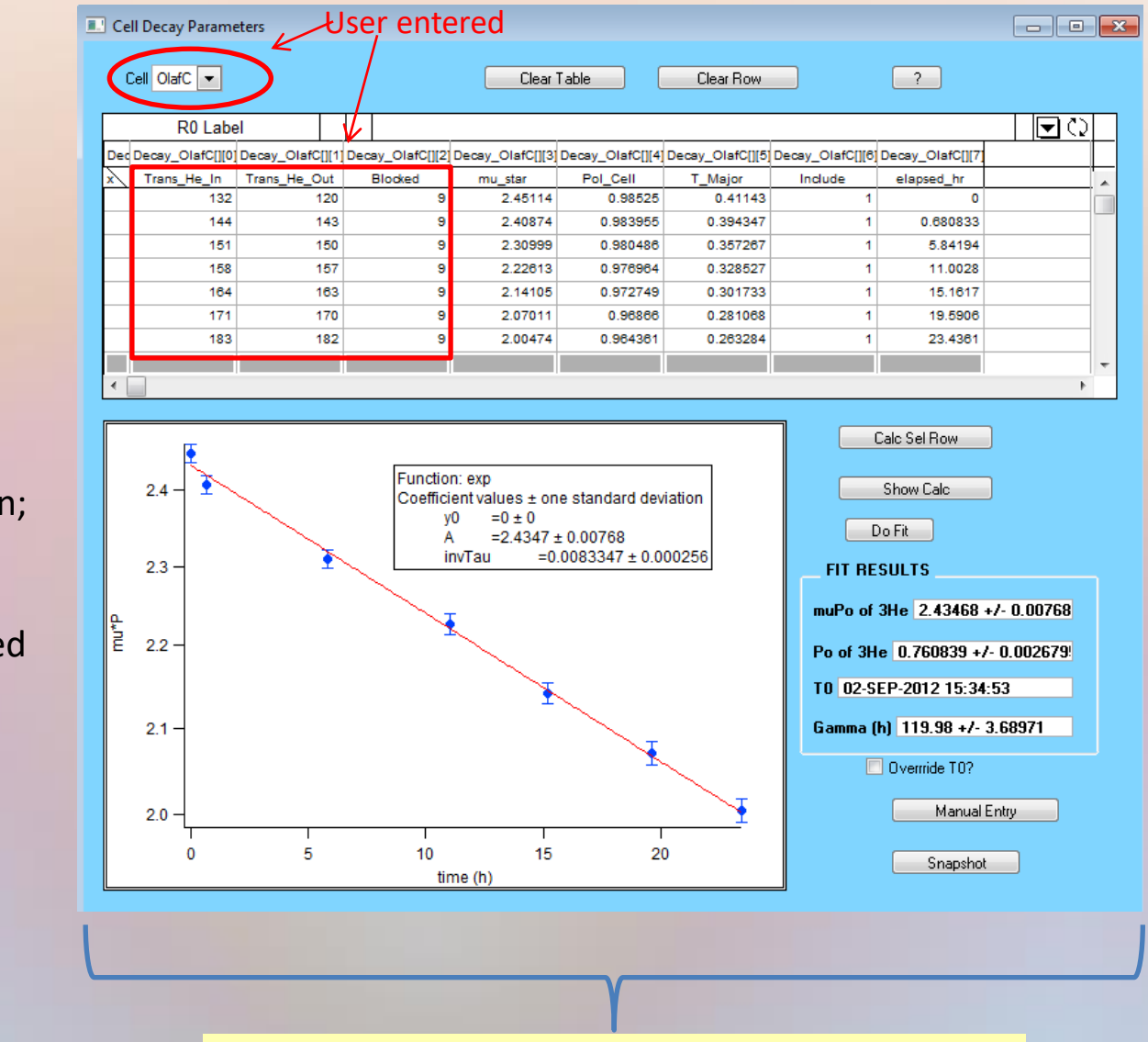

- $T_{\text{Major}}$  is the transmission of majority spin state
- F is decay constant in hours
- $P_o$  is initial atomic polarization; P<sub>cell</sub> is effective polarization
- May override values, if desired

**Use Files A and B**: Unpolarized transmissions define time-dependent decay curve.

## Step 3: Polarization Efficiencies

- $P_{Cell}$  is automatically calculated for times at which polarized transmissions are taken.
- Sample depolarization of the neutron beam is *condition dependent*.

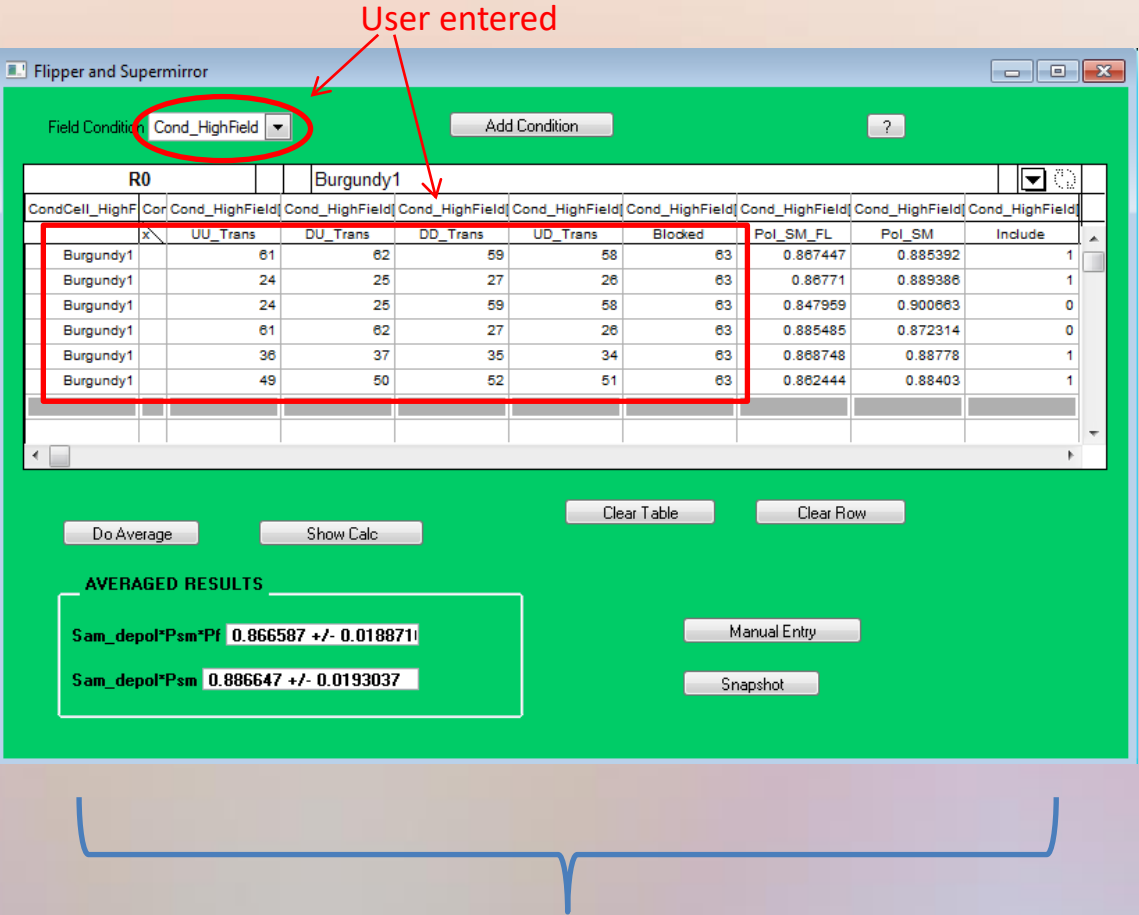

**Use Files C, D, E and F**: Measure ↑↑,↓↑, ↓↓, and ↑↓ transmissions to obtain polarization of super mirror, polarization of flipper, and sample depolarization.

#### • Associate <sup>3</sup>He cell used with file

- Can add up to 10 files together
- **Data and empty s**cattering files are pol corrected **separately**
- **Fully reduce each detector setting separately**

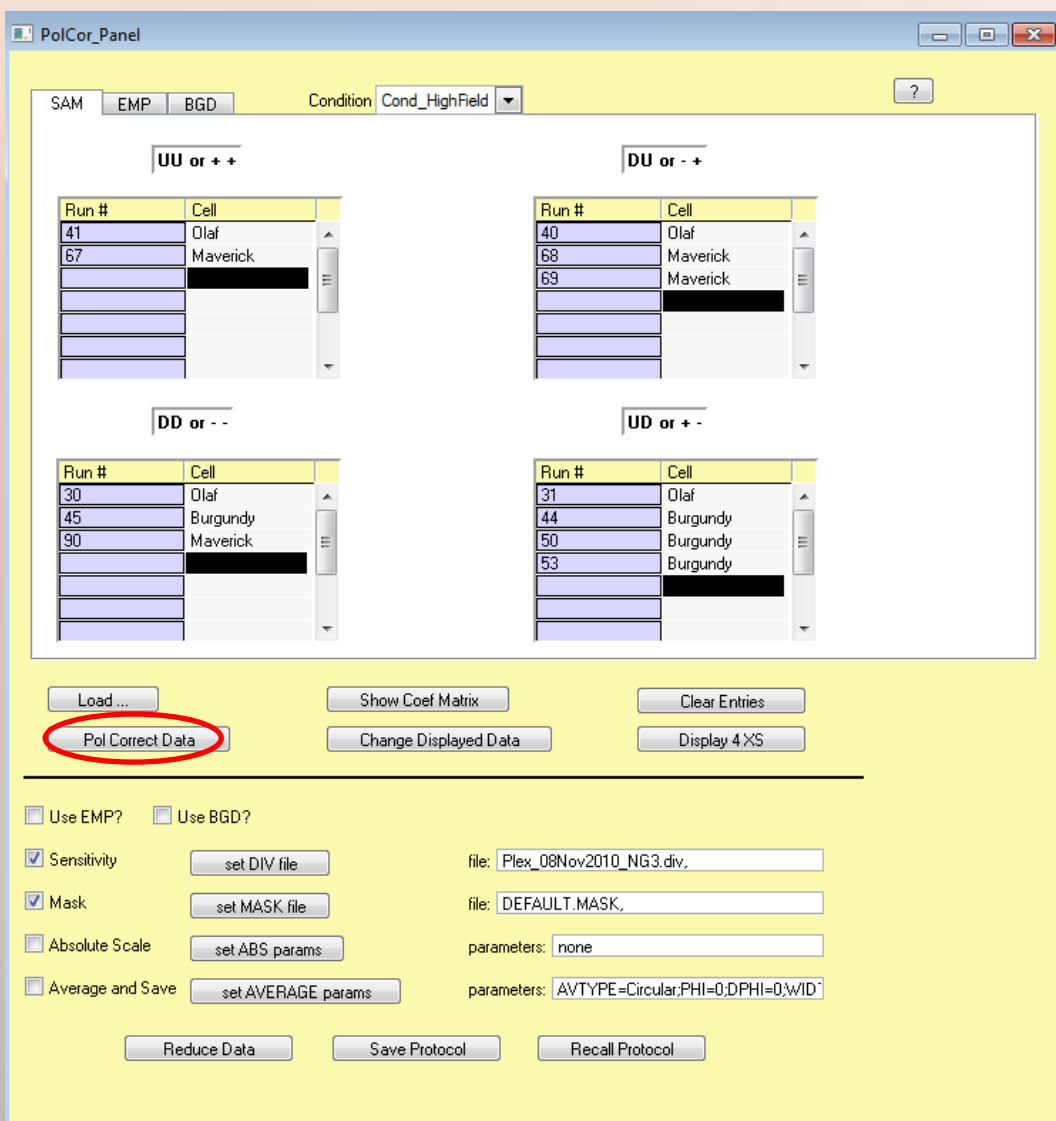

Step 4: Polarization Correct Sample and Empty Data

**Use Files G, H, J, and K**: Need *at least one* of each ↑↑,↓↑, ↓↓, and ↑↓ scattering files.

11

# Followed by **Standard Instrumental Data Corrections**

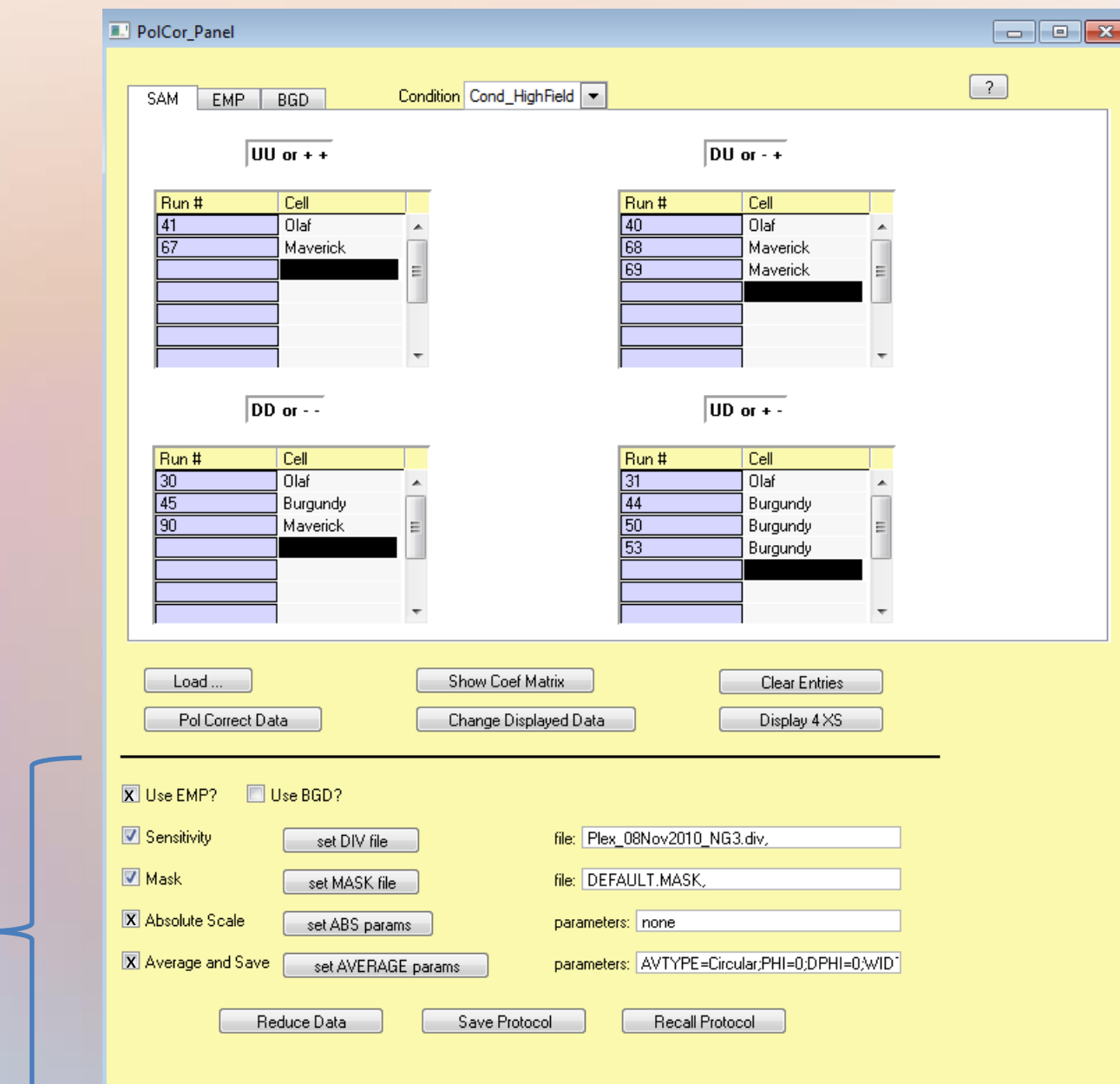

## **Average and Save:** Choose 2D\_Ascii for

format of corrected data

- Subtraction of Empty Cell
- Detector Sensitivity
- Detector Mask
- Absolute Intensity Scaling

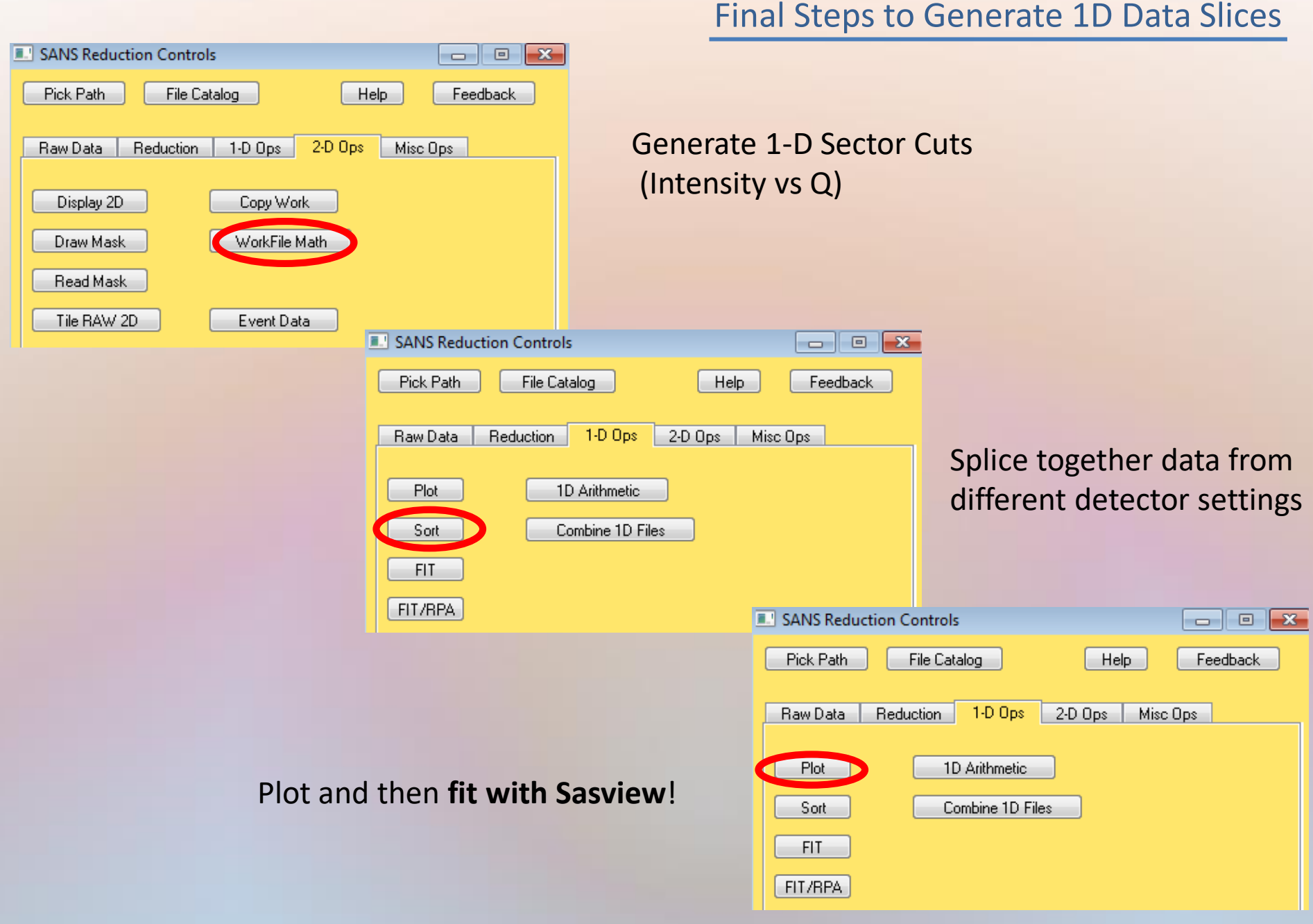